## Call Me Back, Postgres

Introduction and application of Postgres Triggers, Listen, and Notify

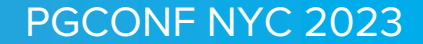

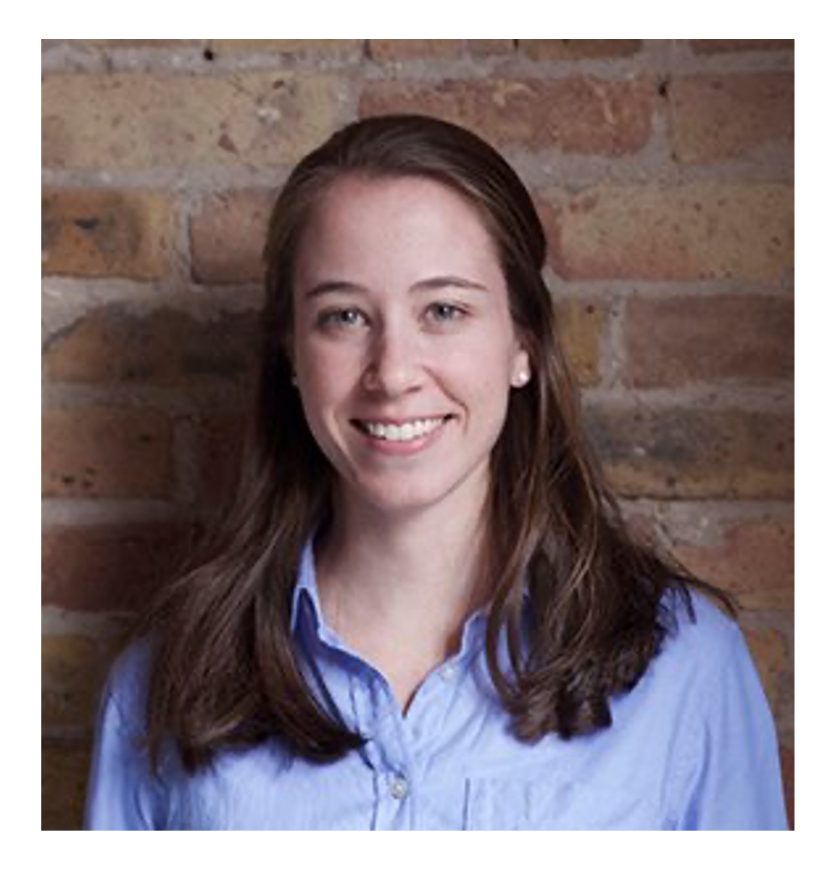

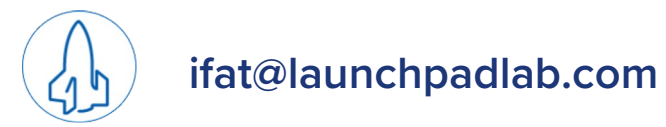

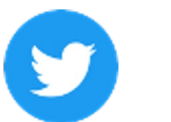

@i\_ribon9

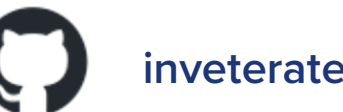

#### inveterateliterate

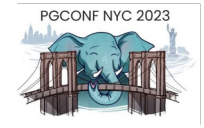

#### Agenda

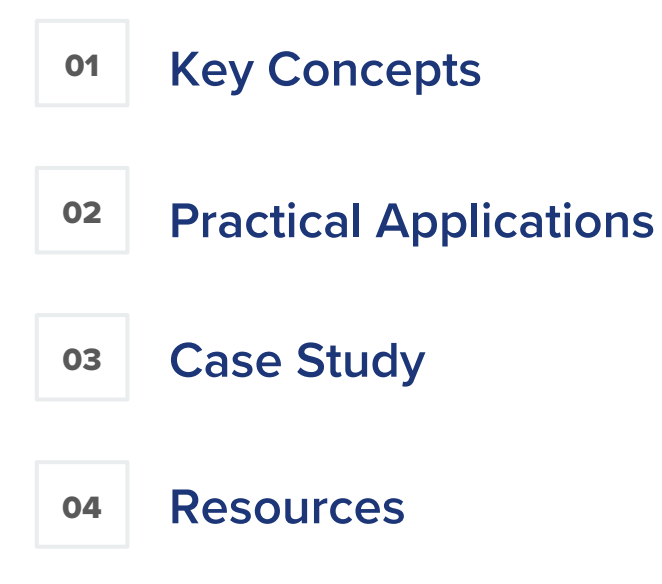

**01**

# **Key Concepts**

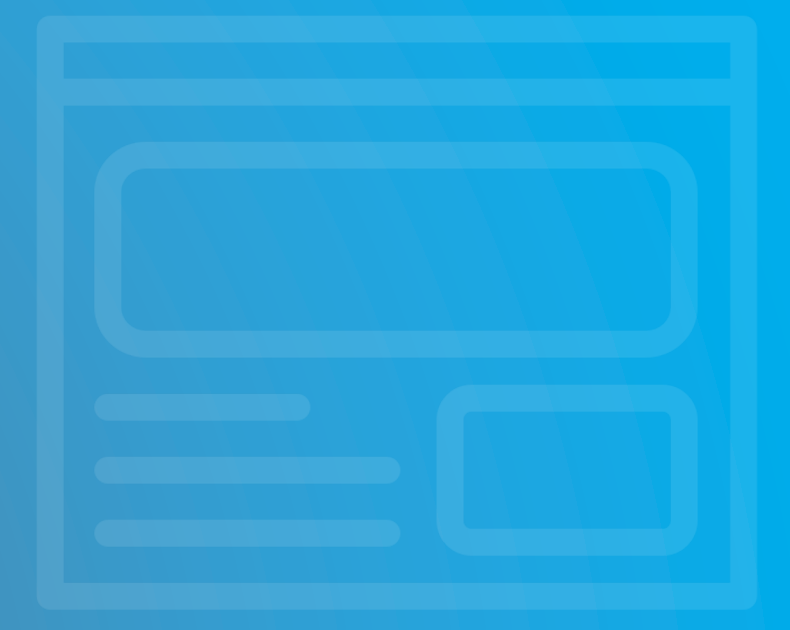

### PG Triggers

**Callback** at the database level that executes a defined function *before*, *after*, or *instead* of identified operations (i.e., INSERT, UPDATE, DELETE,TRUNCATE )

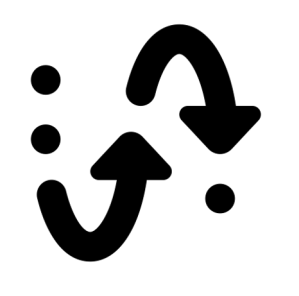

Surfaces **metadata** of the event, such as the operation (event name), schema, table name, and OLD and NEW versions of the record's attributes

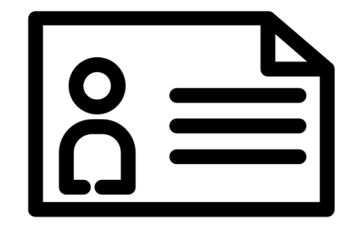

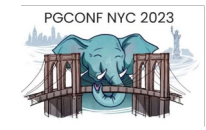

#### Define a Function

CREATE OR REPLACE FUNCTION process\_record() RETURNS TRIGGER AS \$\$ BEGIN

```
IF (TG_OP = 'DELETE') THEN
      INSERT INTO user_log(user_id, user_last_name, deleted_at)
      VALUES(OLD.id, OLD.last_name, NOW())
      RETURN OLD;
   ELSE
      INSERT INTO user_log(user_id, user_last_name, updated_at)
      VALUES(NEW.id, NEW.last_name, NOW())
      RETURN NEW;
   END IF;
  END;
$$ LANGUAGE plpgsql;
```
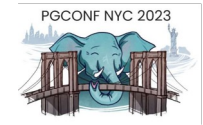

### Apply Trigger Function

CREATE TRIGGER process\_user\_record AFTER INSERT OR UPDATE OR DELETE ON users FOR EACH ROW EXECUTE PROCEDURE process\_record();

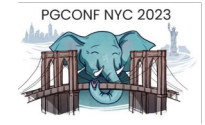

#### List Triggers

SELECT event\_object\_table AS table\_name, trigger\_name FROM information\_schema.triggers GROUP BY table\_name , trigger\_name ORDER BY table\_name, trigger\_name;

> table\_name | trigger\_name ------------+-------------------- users | process\_user\_record

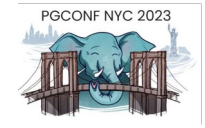

### PG Notify and Listen

**NOTIFY** sends a notification event with a defined payload string through defined channels

**LISTEN** establishes sessions on defined channels to capture notifications sent on those channels

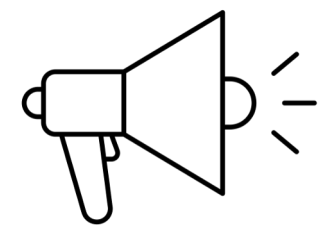

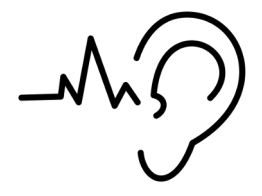

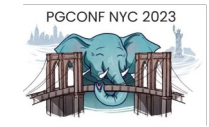

#### Broadcast a Notification

```
pg_notify(
  'create_or_update_record',
  '{table_name: users, crud_method: create_or_update, record_id: 2}'
);
```
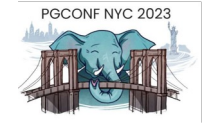

#### Listen to a Channel

## LISTEN create\_or\_update\_record;

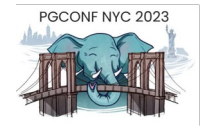

#### **Disconnect**

## UNLISTEN \*;

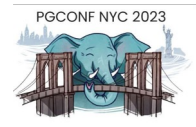

## Perform pg\_notify in a Trigger

```
CREATE OR REPLACE FUNCTION process_record() RETURNS TRIGGER AS $$
```

```
BEGIN
```

```
IF (TG_OP = 'DELETE') THEN
      PERFORM pg_notify('delete_record', '{klass_name: "' || TG_TABLE_NAME 
    || '", crud_method: delete, record_id: "' || COALESCE(OLD.id, 0) || 
    '"}');
      RETURN OLD;
    ELSE
          PERFORM pg_notify('create_or_update_record', '{klass_name: "' || 
TG_TABLE_NAME || '", crud_method: create_or_update, record_id: "' ||
```
 $COALESCE(NEW.id, 0)$  || '"}'); RETURN NEW; END IF;

END;

\$\$ LANGUAGE plpgsql;

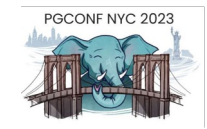

ifat:pg\_triggers\_demo/ (main\*) \$  $[21:48:23]$ psql -d pg\_triggers\_demo\_dev pg\_triggers\_demo\_dev=#  $\beta$ 

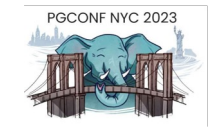

**Practical Applications**

**02**

### Listen for Notifications

```
class DatabaseListener
  def listen
   ActiveRecord::Base.connection_pool.with_connection do |connection|
      conn = connection.instance_variable_get(:@connection)
      begin
        channels.each { |channel| conn.async_exec "LISTEN #{channel}" }
        loop do
          conn.wait_for_notify do |chan, _pid, payload|
            puts "Received a NOTIFY on #{chan} with payload: #{payload}"
            process_payload(args)
          end
        end
      ensure
        conn.async_exec 'UNLISTEN *'
      end
    end
  end
end
```
PGCONF NYC 2023

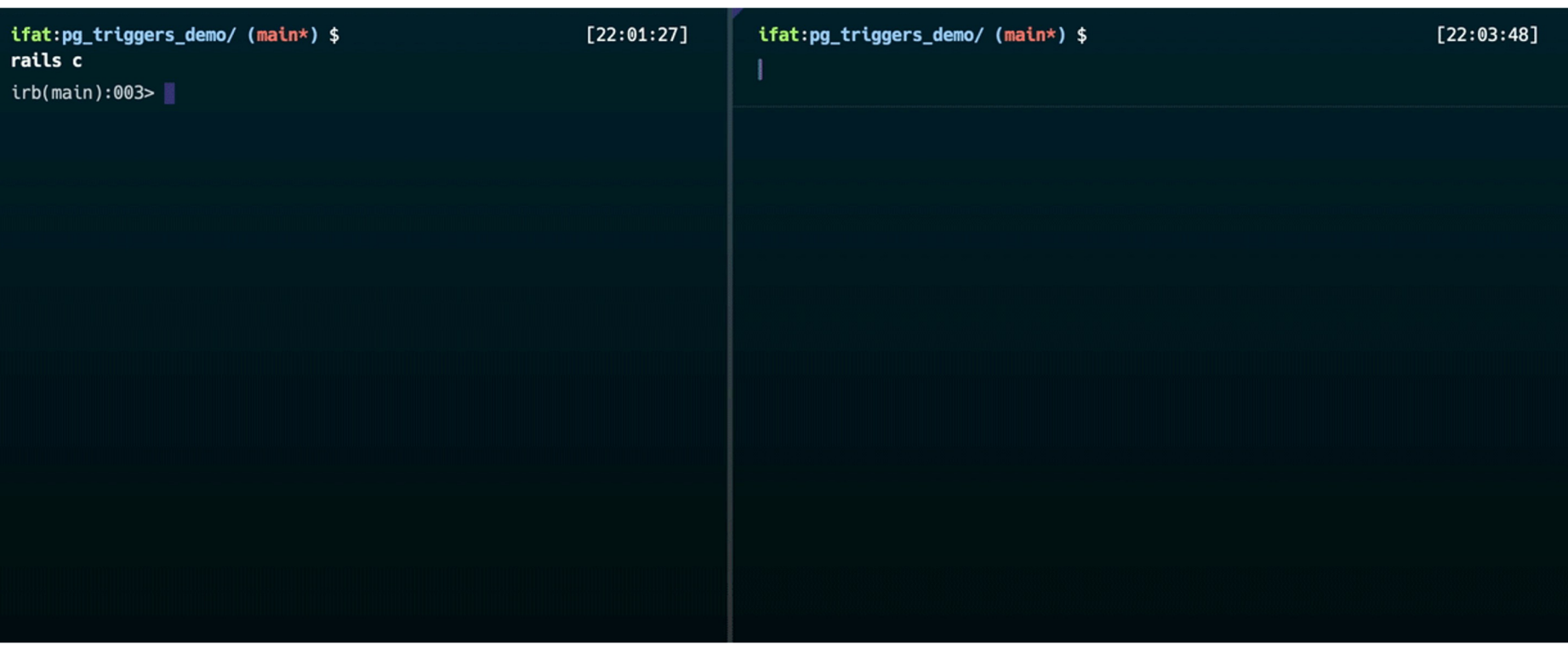

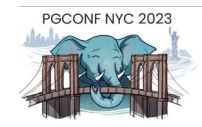

#### Process Payload in Ruby

def process\_payload

NewUserMailer.deliver\_later(user: payload[:user]) end

def process\_payload AssignToAgent.call(ticket: payload[:ticket]) end

#### def process\_payload

ArchiveCourses.call(curriculum: payload[:curriculum]) end

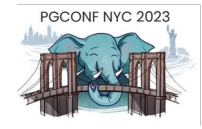

**03**

## **Case Study: Integrating Salesforce with a Rails App**

#### Main Players

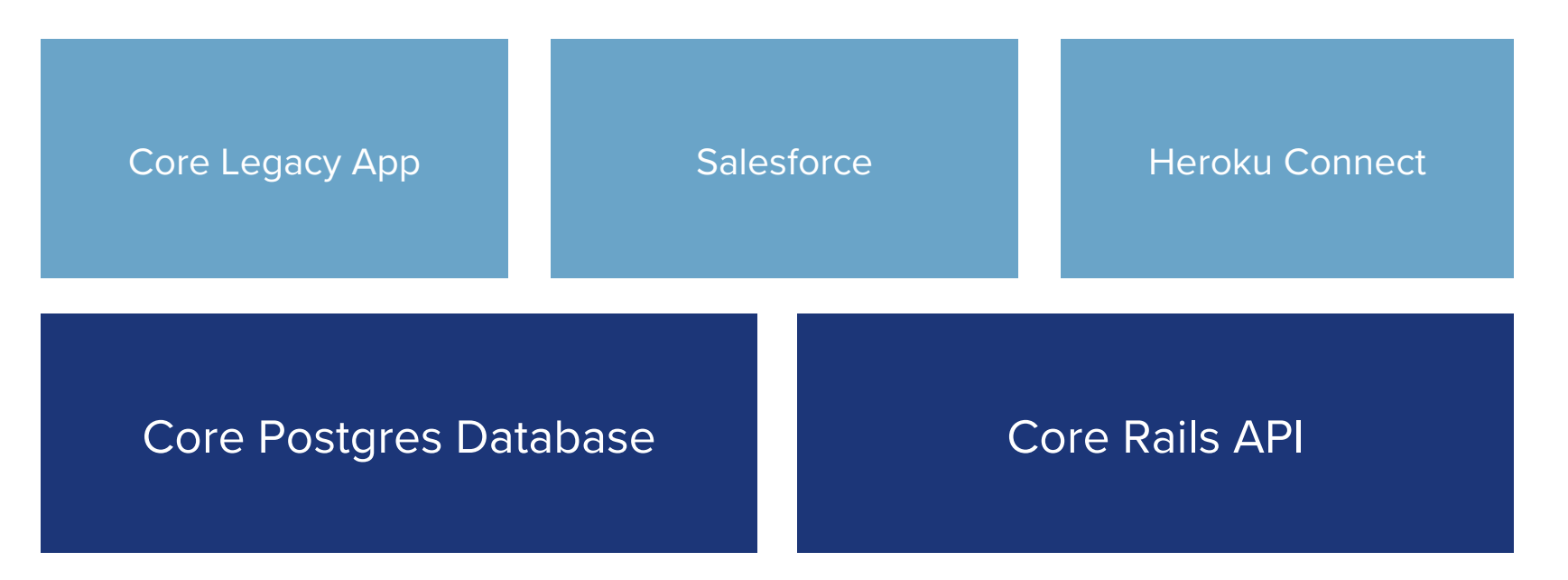

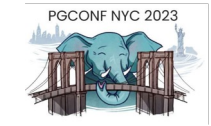

#### Key Connections

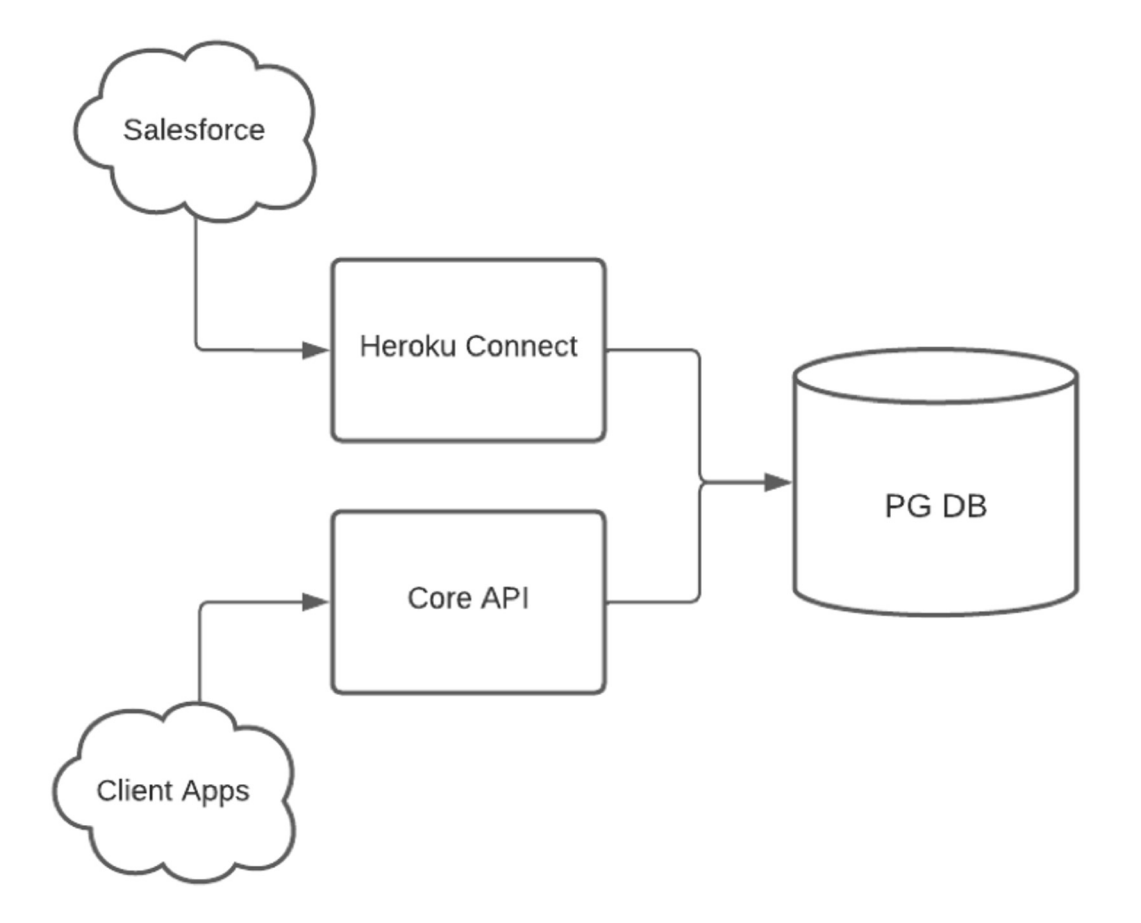

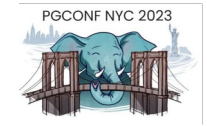

## **Rails Callbacks**

- **What:** Rails ActiveRecord object life cycle hooks such as after\_create, after\_update, after\_delete
- **Why:** Use Rails DSL and conventions to trigger additional logic based on a change to an object
- **Why not:** Direct consumers of the app database will not reach the Rails callbacks

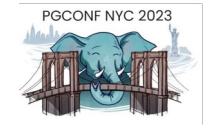

## **Polling**

- **What:** Regular job to look at data in the database and identify changes such as newly created, updated, or deleted records
- **Why:** Accessible to all consumers of the database, can control the timing and considerations of the data syncing process
- **Why not:** Expensive to frequently query the database, lower reliability writing the checks and queries by hand

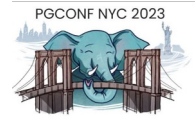

## **PG Triggers with Listen / Notify**

- **What:** Database-level callbacks that tap into a pub/sub scheme
- **Why:** Any event from any client connected to the database will be captured
- **Why Not: Requires Postgres-specific knowledge** and requires writing explicit SQL code, may be less discoverable or obvious in a conventional Rails application

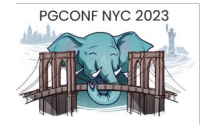

## Syncing Process Design

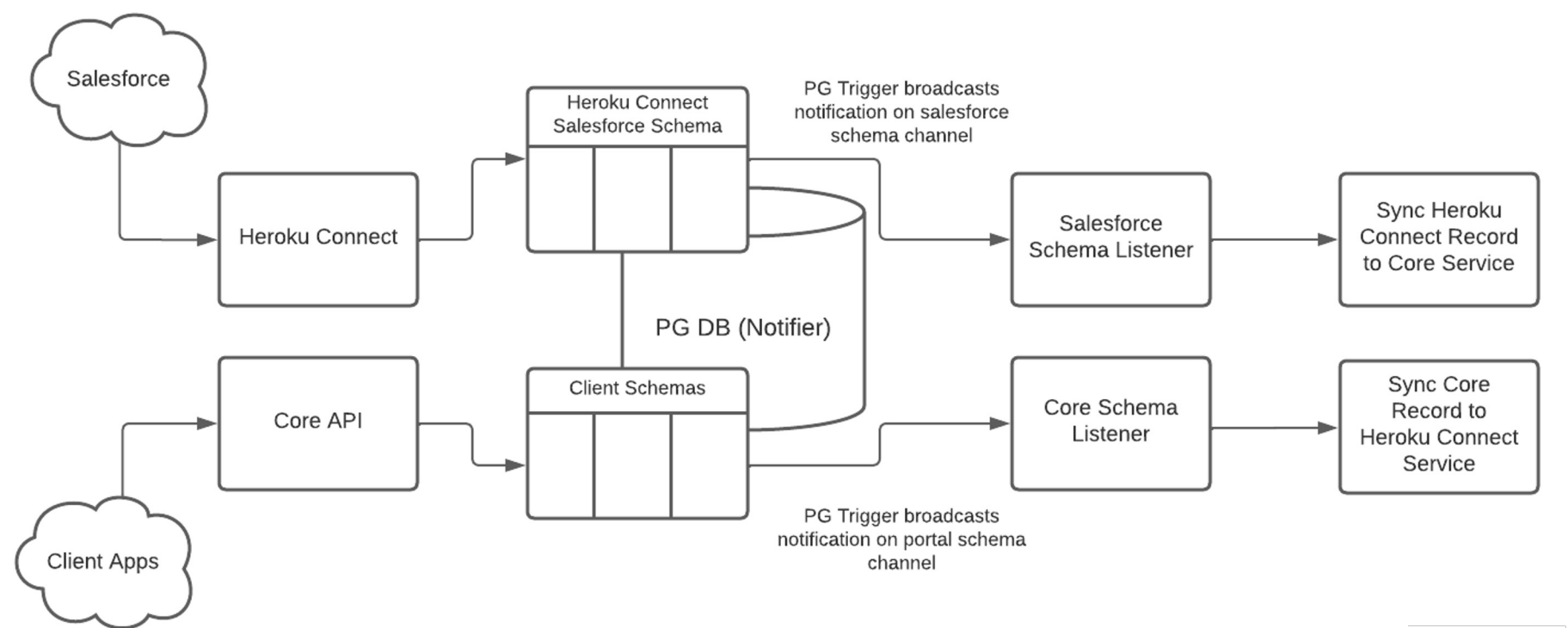

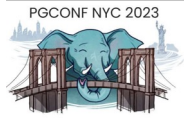

## **Logging Triggers and Events**

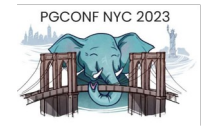

```
CREATE OR REPLACE FUNCTION process_record() RETURNS TRIGGER AS $$
  DECLARE
    payload jsonb;
    database_trigger_log_id integer;
  BEGIN
      payload = json_build_object('operation', TG_OP, 'klass_name', 
TG_TABLE_NAME, 'crud_method', 'create_or_update', 'record_id', NEW.id);
      INSERT INTO database_trigger_logs(payload, schema, klass_name, created_at, 
updated_at) VALUES(payload, TG_TABLE_SCHEMA,TG_TABLE_NAME, NOW(), NOW()) 
RETURNING id INTO database_trigger_log_id;
      PERFORM pg_notify('create_or_update_record', '{klass_name: "' || 
TG_TABLE_NAME || '", crud_method: create_or_update, record_id: "' || 
COALESCE(NEW.id, 0) || '", database_trigger_log_id: "' || database_trigger_log_id 
|| '"}');
      RETURN NEW;
 END;
                                                                             PGCONE NYC 2023
```
\$\$ LANGUAGE plpgsql;

## **Avoid Continuous Trigger Loops**

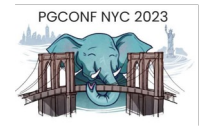

def commit\_transaction\_without\_trigger(&block) ActiveRecord::Base.transaction do ActiveRecord::Base.connection\_pool.with\_connection do |connection| connection.execute "ALTER TABLE users DISABLE TRIGGER process\_record" yield.tap do |return\_value| connection.execute "ALTER TABLE users ENABLE TRIGGER process\_record" update\_database\_trigger\_log end end end end

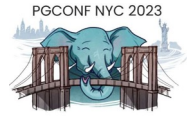

## **Write Automated Tests!**

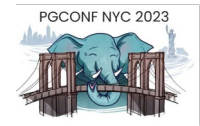

### Integration Tests

RSpec.describe 'Process User - Integrated Scenario', type: :scenario do

```
describe 'user created' do
   before do
     @subscription_count = Subscription.count
     User.create(first_name: 'New', last_name: 'User', email: 
'user1@example.com')
     sleep(1.0)
   end
```

```
it 'creates a subscription' do
      expect(Subscription.count).to eq(@subscription_count + 1)
    end
  end
end
```
PGCONE NYC 202

ifat:pg\_triggers\_demo/ (main\*) \$ bundle exec rspec -t type:scenario

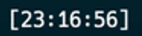

## **05 Resources**

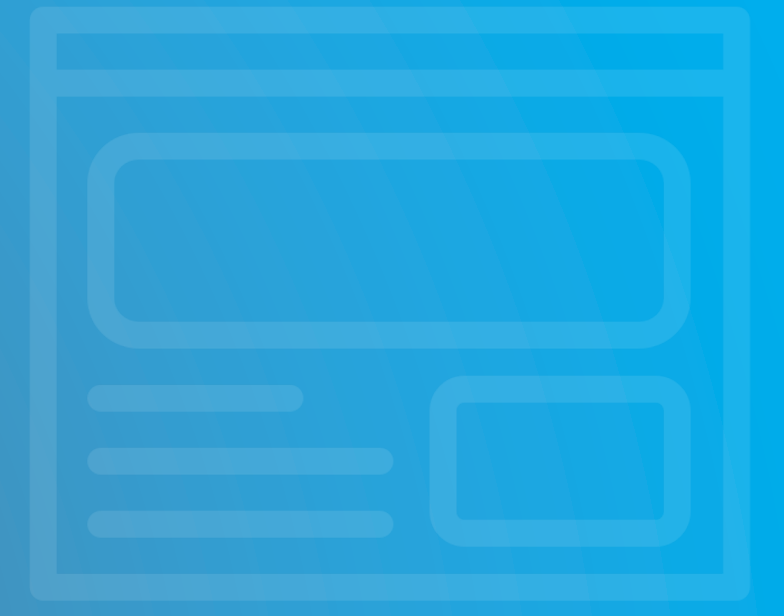

#### Resources

- PG Trigger Documentation
- PG Trigger Variables
- PG Notify Documentation
- PG Listen Documentation
- **B** Heroku Connect
- PostgreSQL Listen / Notify

# **Thank You!**

ifat@launchpadlab.com

github.com/inveterateliterate